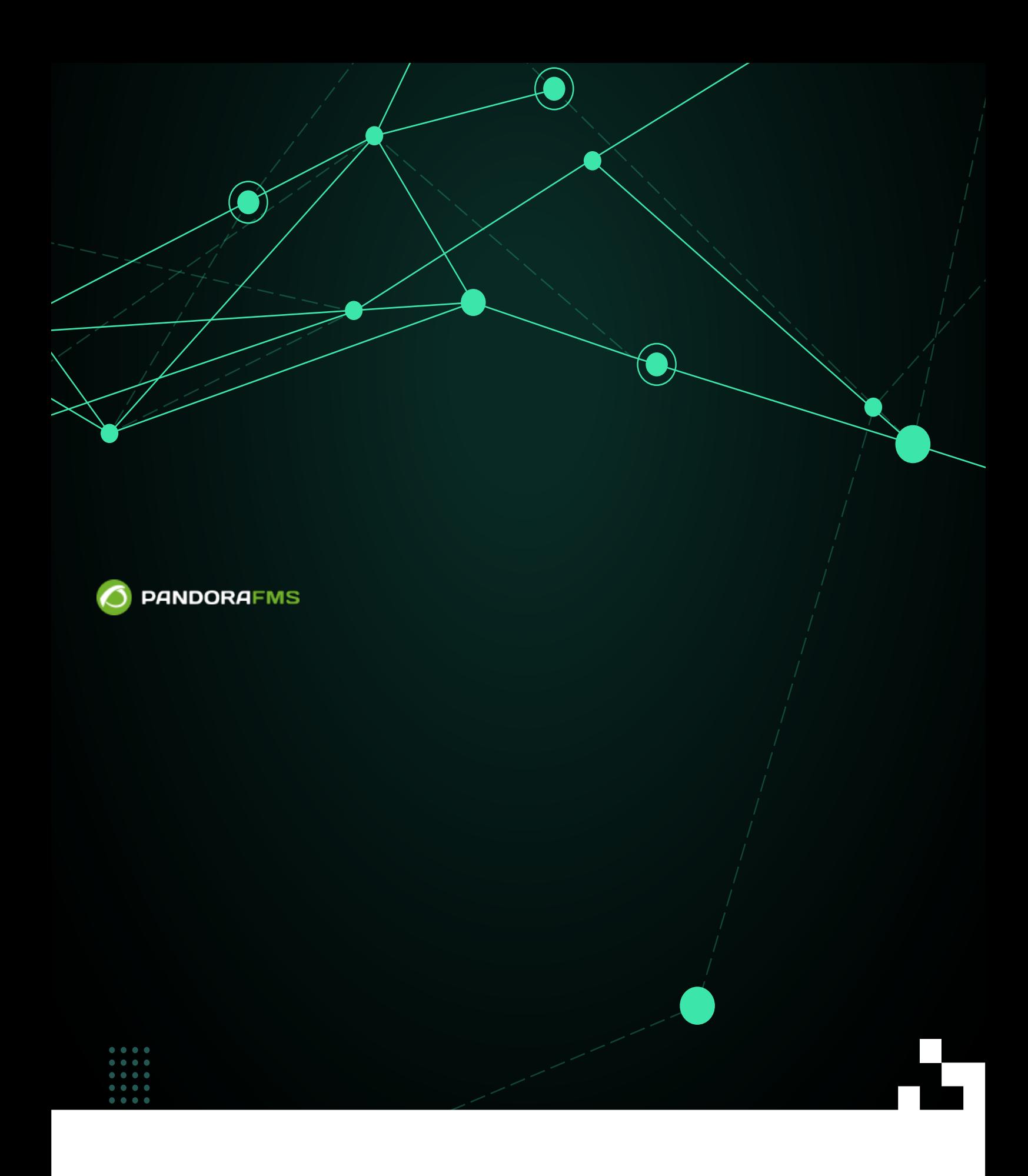

回 From:

<https://pandorafms.com/manual/!775/> Permanent link: 画数

[https://pandorafms.com/manual/!775/ja/documentation/pandorafms/technical\\_annexes/36\\_pfms\\_double\\_authentication\\_setup](https://pandorafms.com/manual/!775/ja/documentation/pandorafms/technical_annexes/36_pfms_double_authentication_setup) 2024/03/18 21:03

 $\bigcirc$ 

□Pandora FMS 6.0 Google Google Authenticator

<https://support.google.com/accounts/answer/1066447>

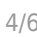

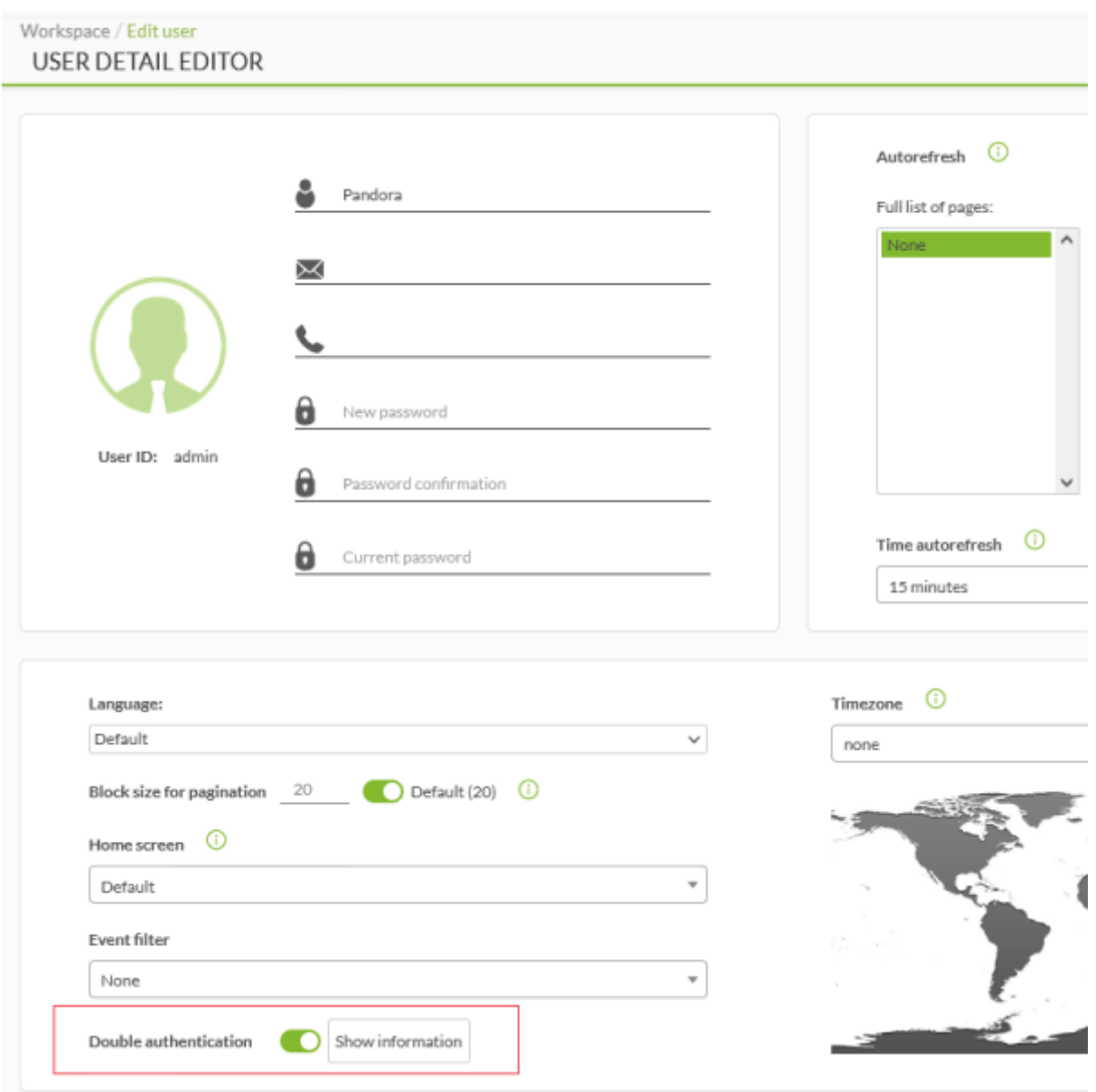

(Continue)

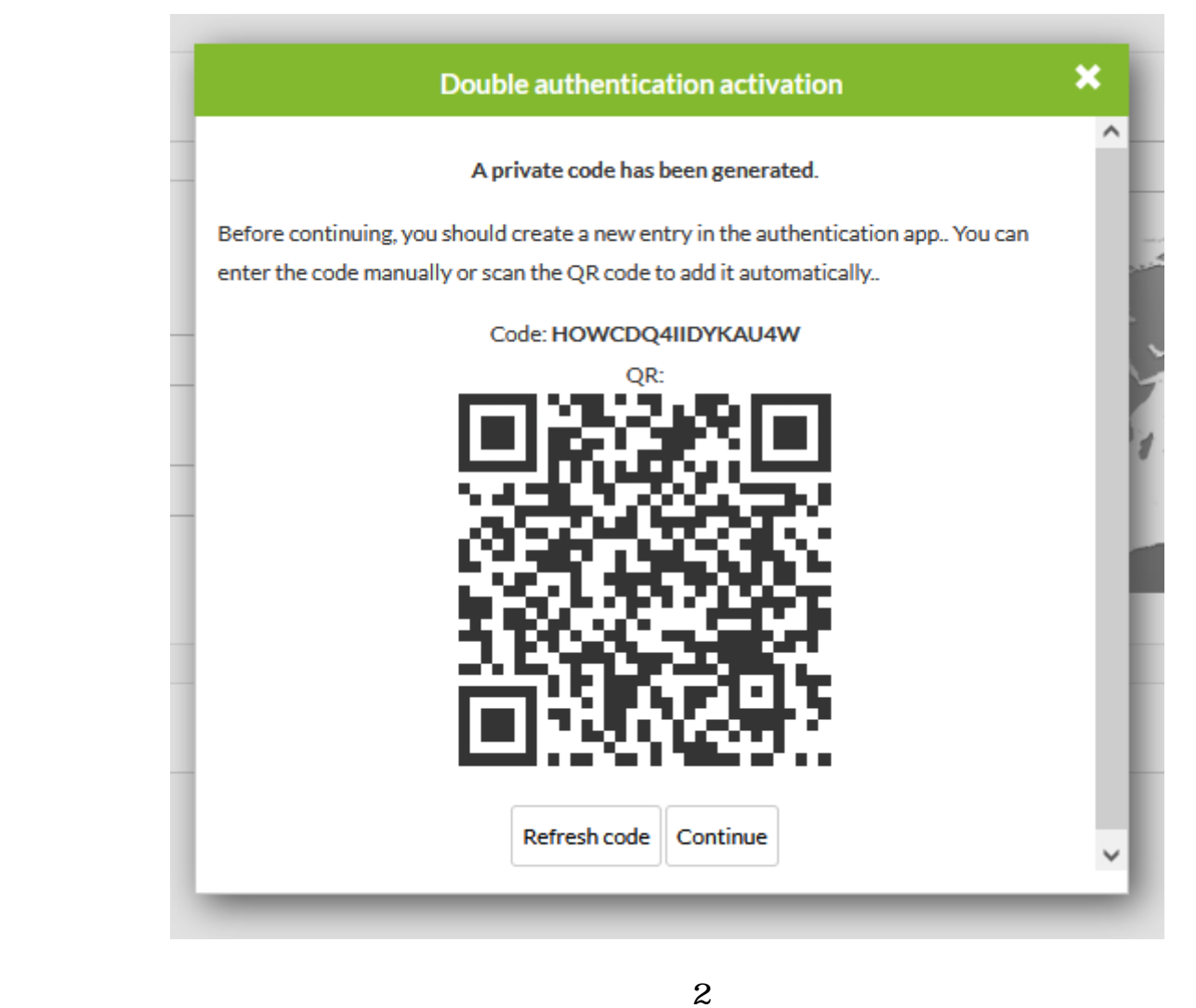

: Pandora FMS

 $\odot$ 

: Pandora FMS **QR** 

□Pandora FMS

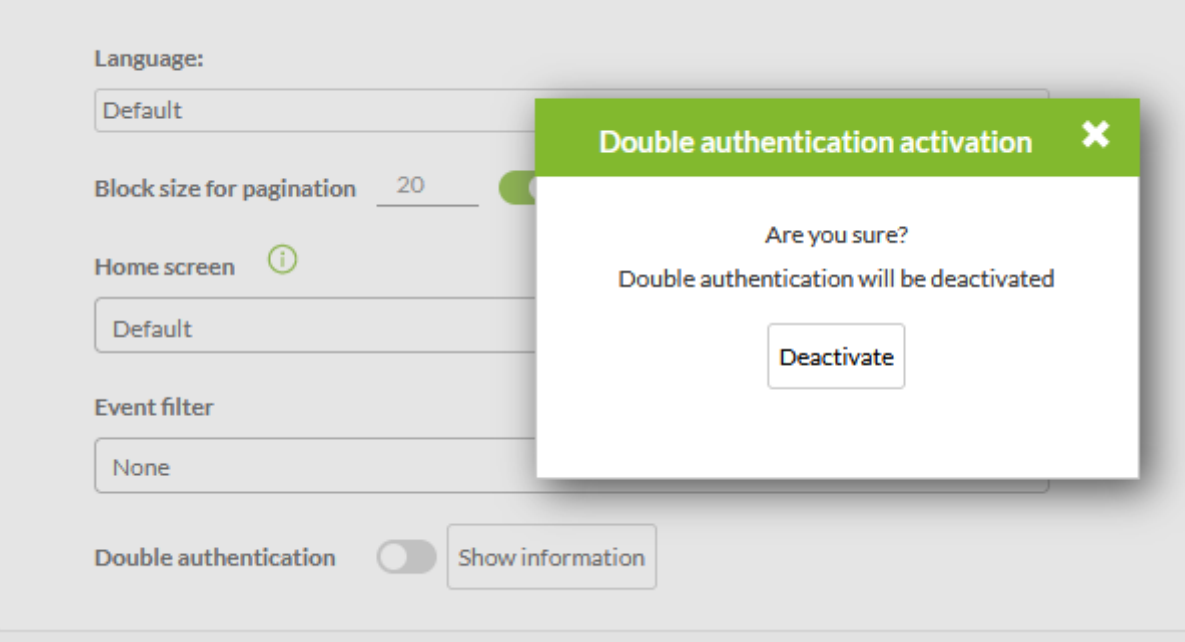

## Pandora FMS

 $\bigcirc$